## **Demandes**

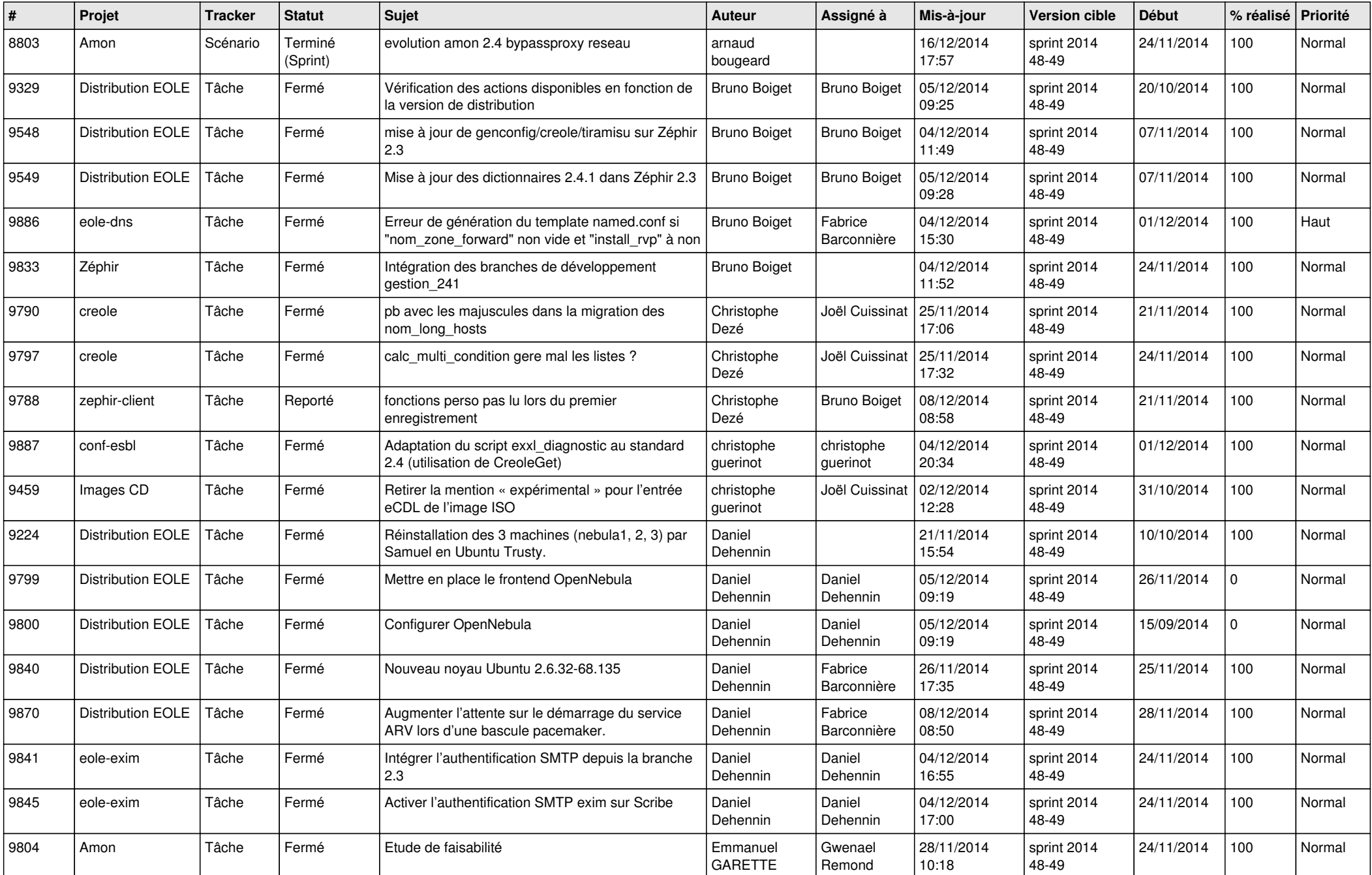

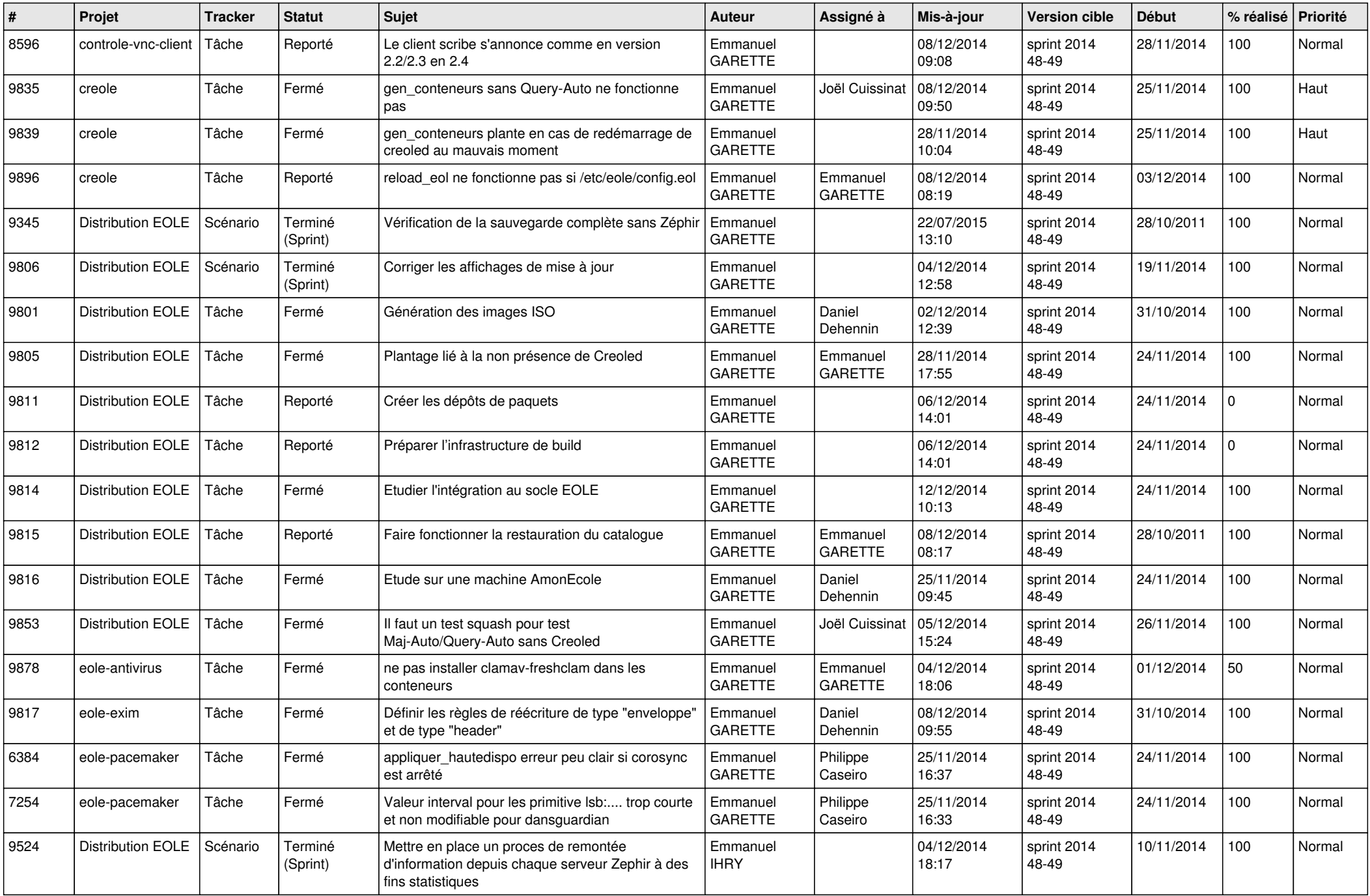

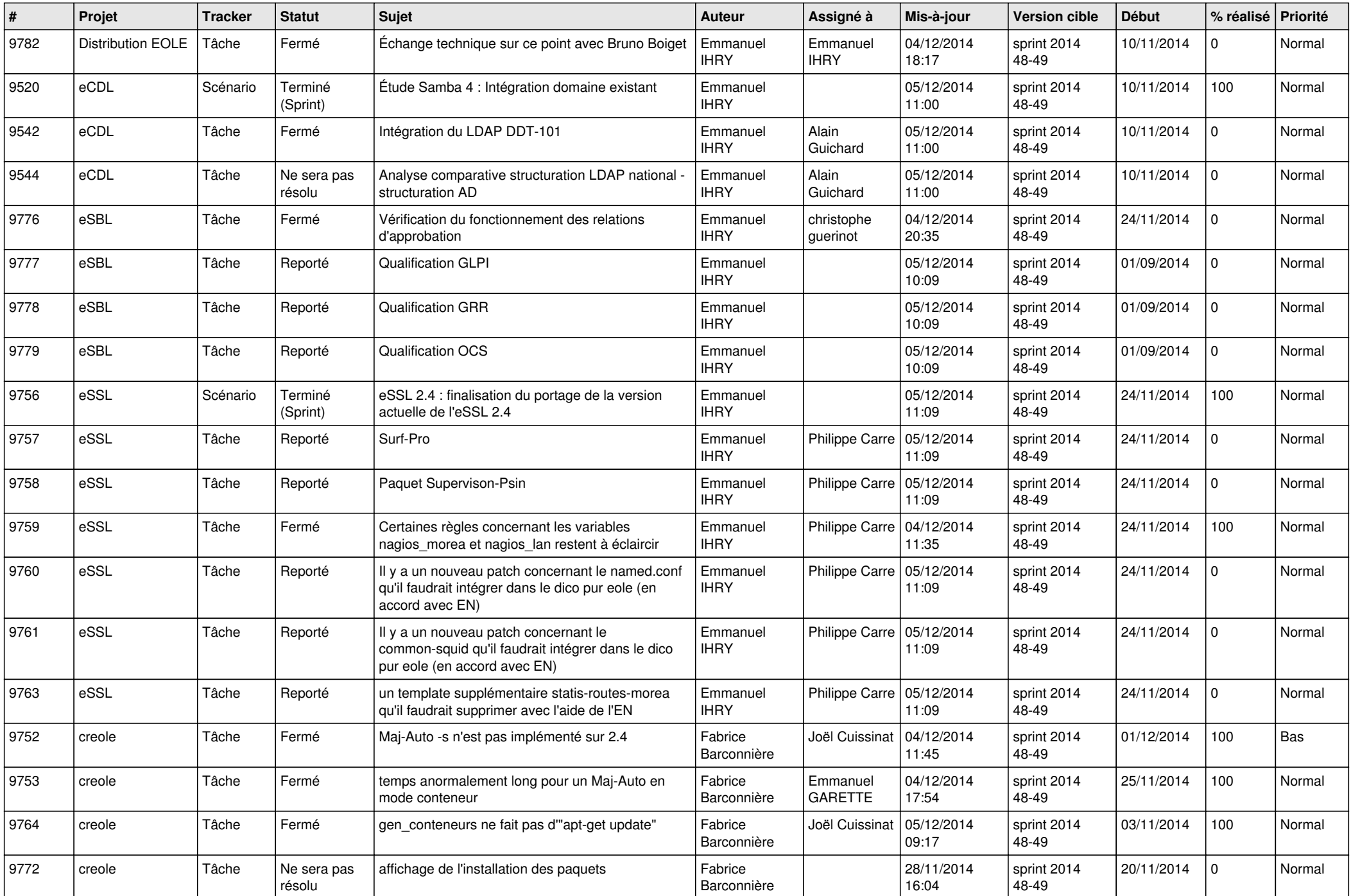

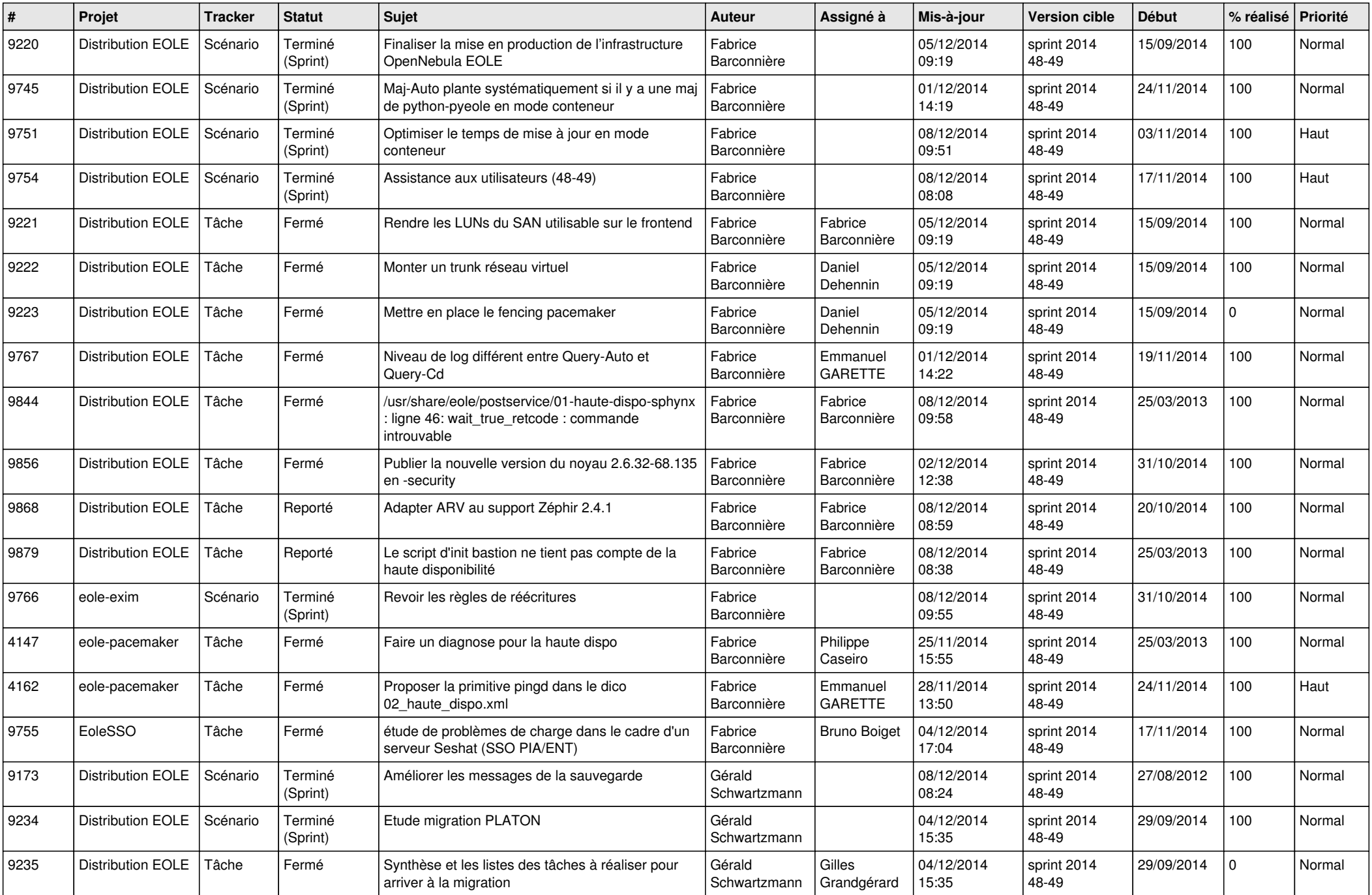

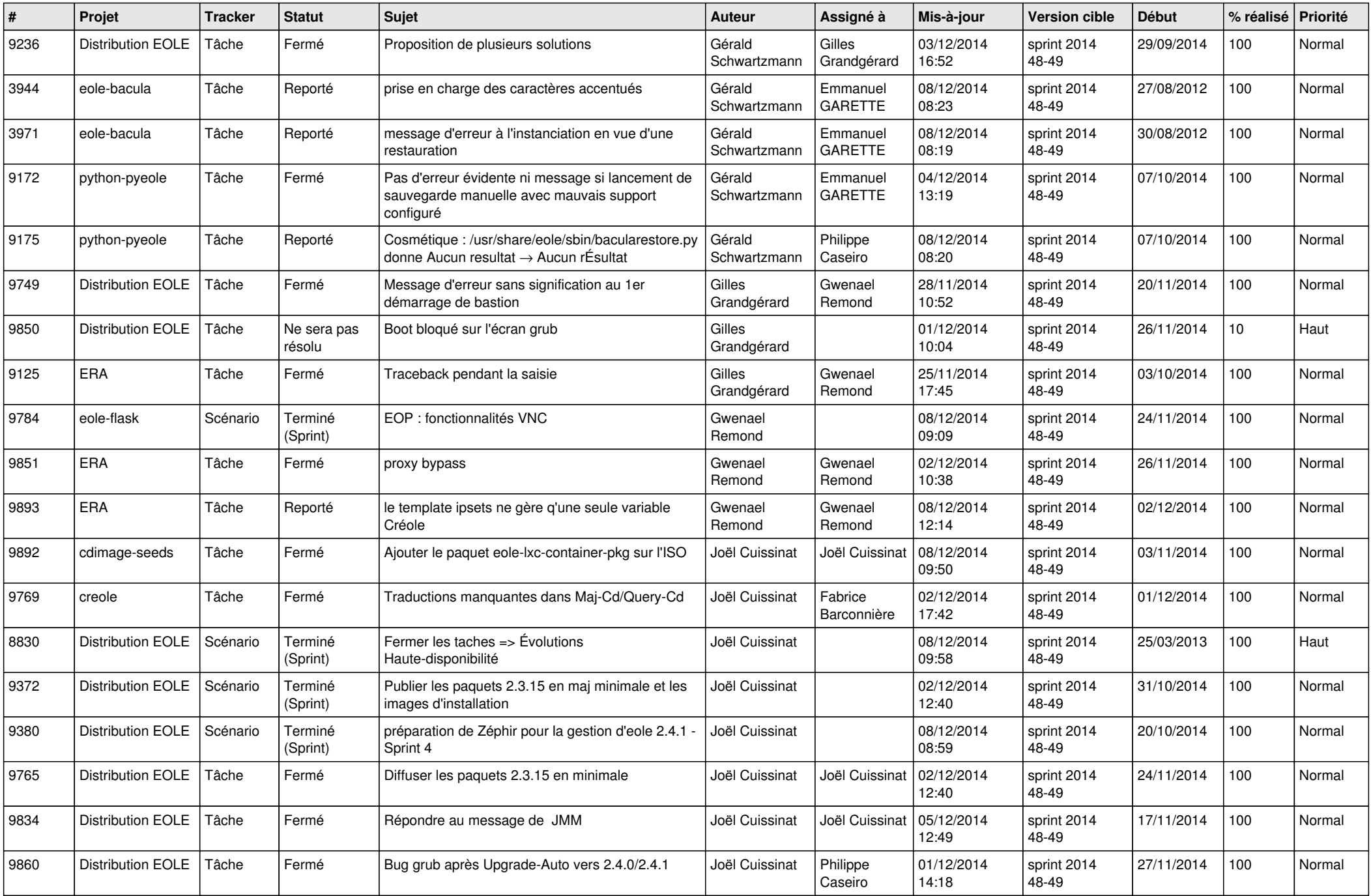

![](_page_5_Picture_754.jpeg)

![](_page_6_Picture_673.jpeg)